# **FIGURES USUELLES : TRACER**

### Exercice 1

59 a. Émile devait construire un rectangle ABCD tel que:  $AB = 4$  cm et  $AC = 5$  cm. Voici son schéma à main levée. Expliquer pourquoi il s'est trompé.

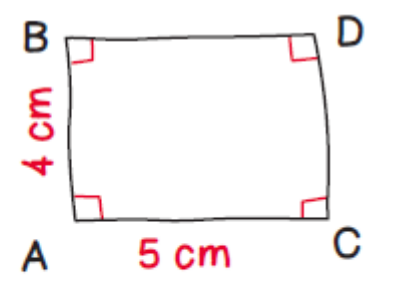

**b.** Tracer un schéma correct à main levée, puis construire en vraie grandeur le rectangle ABCD.

## Exercice 2

[60] a. Construire un rectangle MARE tel que:  $ME = 3$  cm et  $MA = 4.5$  cm.

**b.** Sur la même figure, construire un carré ARDU.

c. Construire un carré RANI distinct du précédent.

#### Exercice 3

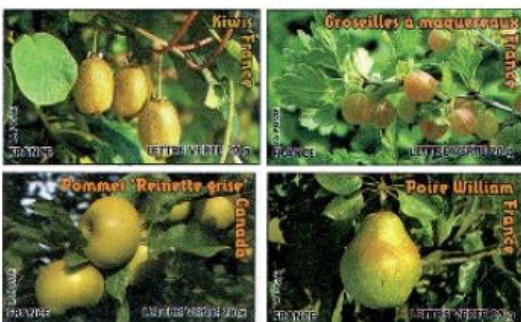

62 La Poste a émis en mars 2012 un carnet de timbres sur le thème des fruits de couleur verte.

Représenter le bloc de ces quatre timbres rectangulaires, tous identiques, accolés par leurs côtés sachant que chaque timbre a pour dimensions 2,4 cm sur 3,8 cm.

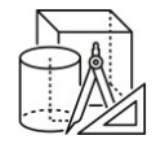

# 98 Associer des polygones

Ce carrelage carré (en marron) est formé par 4 triangles rectangles isocèles, 4 carrés, 4 hexagones et un octogone.

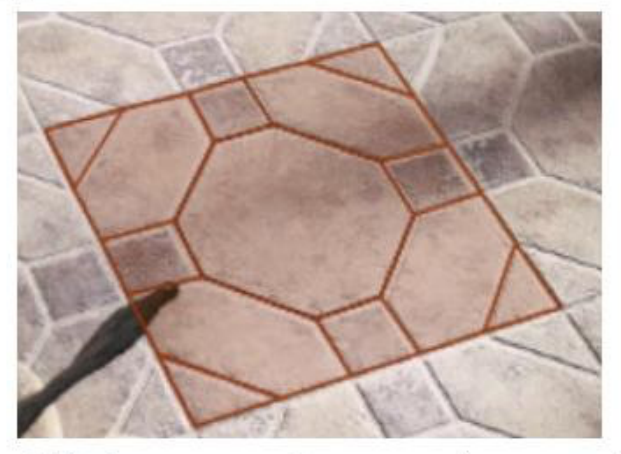

Chaque côté de ce carrelage carré a pour longueur 15 cm ; il est partagé en 5 segments de même longueur. Construire ce carrelage carré et le colorier.